# ISM メーリングリスト

# 標準書式

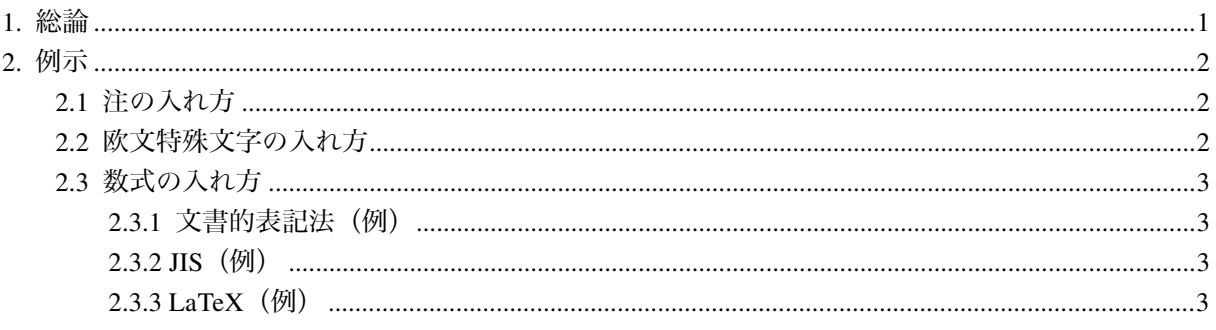

## **1.** 総論

- 「全般]止むを得ざる合理的な事情がある場合を除いて、本文にはプレーンテキスト<sup>リ</sup>を用いる。また, 止むを得ざる合理的な事情がある場合を除いて,添付ファイルについては,これを用いない。
- [改行]本文は原則として全角 35 字程度で改行する。
- [引用]引用記号としては,">"(前後スペース無し)を推奨する。
- [コード]:コードについては,差し当たって,エロ・グロ・ナンセンス・人種差別・ゴミなどが想定 される。複数選択は可である。もしこのリストに適切なコードがない場合には,発言者が命名す る。
- [禁則]禁則については,追い出しを推奨する。
- 「行頭」行頭には全角スペース" "を挿入する。
- [注]注を示す記号は"[\*n]"である。注を挿入する場合には、文中と注の行頭とに [\*n] を挿入する。 ここで"n"は注番号である。本文から明確に区別するために,注は全角 50 字以内で改行する。 注の一段落目には,一行目の行頭に全角スペース" "を挿入しない。注の二段落目からは一行 目の行頭に全角スペース" "を挿入する。注は本文の段落の後に,一行空けて,挿入する。注 と注との間は一行空ける2)。
- [欧文特殊文字]欧文特殊文字については,通常の ASCII 文字での表記法,JIS で定義された文字,あ るいは LaTeX のコマンドを用いる3)。
- 「数式]数式については、通常の文書的表記法, JIS で定義された文字, あるいは LaTeX のコマンドを 用いる。(特に, LaTex のコマンドを推奨する) 4。
- 1) プレーンテキストについては,"ご注意ください"のページを必ずご覧ください。
- 2) 「2. 例示」の「2.1 注の入れ方」をご覧ください。

1

- 3) 「2. 例示」の「2.2 欧文特殊文字の入れ方」をご覧ください。
- 4) 「2. 例示」の「2.3 数式の入れ方」をご覧ください。

 $\overline{a}$ 

「機種依存文字」については、これを使ってはならない。

- [中罫] 和文の中罫 (dash, Gedankenstrich) としては, JIS コードの罫線 (すなわち JIS の 2821 "-") を二つ続けて(すなわち"──"のように)用いることを推奨する。
- [略点] 和文の略点としては, JIS コードの略点 (すなわち JIS の 2144 "…") を二つ続けて (すなわち "……"のように)用いることを推奨する。
- [スラッシュ]スラッシュとしては, JIS コードの斜線 (すなわち JIS の 213F "/") を用いることを推 奨する。

### **2.** 例示

#### 2.1 注の入れ方

本文中の注記号とそれに対応する注との例を挙げます。──

天気はどうですか。昨日は晴れでした[\*1]。今日は曇り[\*2]です。明日は雨 でしょう。

[\*1]この点については,見解の相違があります。中には 曇り時々晴れだと言う人もいます。 天気の判断は人によって違います。多くの人に確かめ た方がいいでしょう。

[\*2] 曇りとは、一般に、雲が出ている状態のことです。 けれども,水蒸気の塊である雲が出ていないということ は,地球の気候上あり得ません。ですから,厳密には, "曇りとは,雲が出ていないかのように人の目に見える 状態のことだ"と言うべきでしょう。

#### 2.2 欧文特殊文字の入れ方

例えば,ドイツ語特殊文字の場合には,下表のようになります。

表 1 ドイツ語特殊文字

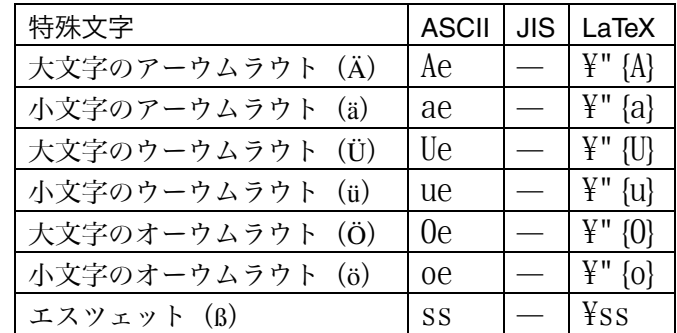

また,ギリシャ文字の場合には,下表のようになります。──

<sup>1)</sup> 機種依存文字とは、ここでは、JIS でその内容が定義されていない文字のことを指します。例えば, "○"で囲 われたアラビア数字は機種依存文字です。なお、機種依存文字については、"ご注意ください"のページを必 ずご覧ください。

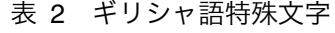

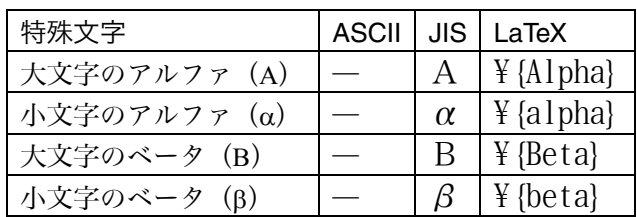

### 2.3 数式の入れ方

$$
\text{(M)}\,\tilde{\mathbf{x}},\ \ \mathbf{y} = \sum_{i=1}^n f(x_i) \, \mathbf{k} \cdot \mathbf{D} \mathbf{w} \cdot \mathbf{C},\ \ \ \text{(M)}\ \ \mathbf{y} = \sum_{i=1}^n f(x_i) \, \mathbf{k} \cdot \mathbf{D} \cdot \mathbf{w} \cdot \mathbf{C}.
$$

#### 2.3.1 文書的表記法(例)

y は,添え字 i をもつ x の関数 f(x)の,1 から n までの i についての総和に等し  $\bigvee_{i=1}^{n}$ 

2.3.2 JIS(例)

$$
\begin{vmatrix} n \\ y = \sum_{i=1}^{n} f(x_i) \end{vmatrix}
$$

2.3.3 LaTeX(例)

 $y = sum_{i=1}^{i=1}^{n}$  f(x<sub>i</sub>{i})